## **Espresso - input file format**

# **Description**

Espresso accepts as input a two-level description of a Boolean function. This is described as a character matrix with keywords embedded in the input to specify the size of the matrix and the logical format of the input function. Programs exist to translate a set of equations into this format (e.g., eqntott(1OCTTOOLS) , bdsyn(1OCTTOOLS) , eqntopla(1OCTTOOLS) ). This manual page refers to Version 2.3 of *Espresso* .

Comments are allowed within the input by placing a pound sign  $(\#)$  as the first character on a line. Comments and unrecognized keywords are passed directly from the input file to standard output. Any white-space (blanks, tabs, etc.), except when used as a delimiter in an embedded command, is ignored. It is generally assumed that the PLA is specified such that each row of the PLA fits on a single line in the input file.

# **Keywords**

The following keywords are recognized by *espresso*. The list shows the probable order of the keywords in a PLA description. [d] denotes a decimal number and [s] denotes a text string. The minimum required set of keywords is **.i** and **.o** for binary-valued functions, or **.mv** for multiple-valued functions.

**.i [d]**

Specifies the number of input variables.

**.o [d]**

Specifies the number of output functions.

### **.mv [num\_var] [num\_binary\_var] [d1] . . . [dn]**

Specifies the number of variables (num\_var), the number of binary variables (num\_binary\_var), and the size of each of the multiple-valued variables (d1 through dn).

**.ilb [s1 ] [s2] . . . [sn]**

Gives the names of the binary valued variables. This must come after **.i** and **.o** (or after **.mv** ). There must be as many tokens following the keyword as there are input variables.

```
.ob [s1
] [s2] . . . [sn]
```
Gives the names of the output functions. This must come after **.i** and **.o** (or after **.mv**). There must be as many tokens following the keyword as there are output variables.

**.label v ar=[d] [s1] [s2] ...**

Specifies the names of the parts of a multiple-valued variable. This must come after **.mv** . There must be as many tokens following the keyword as there are parts for this variable. Note that the variables are numbered starting from 0.

### **.type [s ]**

Sets the logical interpretation of the character matrix as described below under "Logical Description of a PLA ". This keyword must come before any product terms.  $[s]$  is one of f, r, fd, fr, dr, or fdr.

**.phase [s]**

 $[s]$  is a string of as many 0's or 1's as there are output functions. It specifies which polarity of each output function should be used for the minimization (a 1 specifies that

the ON -set of the corresponding output function should be used, and a 0 specifies t hat the OFF -set of the corresponding output function should be minimized).

### **] .pair [d**

Specifies the number of pairs of variables which will be paired together us ing two-bit decoders. The rest of the line contains pairs of numbers which specify the binary starting with 0. The PLA will be reshaped so that any unpaired binary variables occupy variables of the PLA which will be paired together. The binary variables are numbered the leftmost part of the array, then the paired multiple-valued columns, and finally any multiple-valued variables. If the labels have been specified using **.ilb** , then the variable names may be used instead of the column number.

### **.symbo lic [s0] [s1] . . . [sn] ; [t0] [t1] . . . [tm] ;**

a single multiple-valued variable. Variable [s0] is considered the most significant bit, The keywords  $[t0]$  thru  $[tm]$  provide the labels for each decode of  $[s0]$  thru  $[sn]$ .  $([t0]$ Specifies that the binary-valued variables named [s0] thru [sn] are to be considered as [s1] the next most significant, and [sn] is the least significant bit. This creates a variable with 2\*\*n parts corresponding to the decodes of the binary-valued variables. corresponds to a value of 00...00, [t1] is the value 00...01, etc.). The binary-variables may be identified by column number, or by variable name when **.ilb** is used. The binary-variables are removed from the function after the multiple-valued variable is created.

### **.symbo lic-output [s0] [s1] . . . [sn] ; [t0] [t1] . . . [tm] ;**

Specifies that the output functions  $[s0]$  ...  $[sn]$  are to be considered as a single symbolic output. This creates  $2**n$  more output variables corresponding to the possible values of the outputs. The outputs may be identified by number (starting from 0), or by variable name when **.ob** is used. The outputs are removed from the function after the new set of outputs is created.

#### **.kiss**

Sets up for a *kiss* -style minimization.

**.p [d]**

Specifies the number of product terms. The product terms (one per line) follow immediately after this keyword. Actually, this line is ignored, and the ".e", ".end", or the end of the file indicate the end of the input description.

#### **.e (.end )**

Optionally marks the end of the PLA description.

# **Logi cal Description of a PLA**

When we speak of the ON -set of a Boolean function, we mean those minterms which imply the function value is a 1. Likewise, the OFF -set are those terms which imply the function is a minterms lie in the union of the ON -set, OFF -set and DC -set, and that the ON -set, OFF -set 0, and the DC -set (don't care set) are those terms for which the function is unspecified. A function is completely described by providing its ON -set, OFF -set and DC -set. Note that all and DC -set share no minterms.

The purpose of the *espresso* minimization program is to find a logically equivalent set of product-terms to represent the ON -set and optionally minterms which lie in the DC -set, without containing any minterms of the OFF -set.

A Boolean function can be described in one of the following ways:

- 1. By providing the ON -set. In this case, *espresso* computes the OFF -set as the complement of the ON -set and the DC -set is empty. This is indicated with the keyword **.type f** in the input file.
- 2. By providing the ON -set and DC -set. In this case, *espresso* computes the OFF -set as the complement of the union of the ON -set and the DC -set. If any minterm belongs to both the ON -set and DC -set, then it is considered a don't care and may be removed from the ON -set during the minimization process. This is indicated with the keyword **.type fd** in the input file.
- the complement of the union of the ON -set and the OFF -set. It is an error for any during the minimization, but it can be checked with the subprogram "-Dcheck" which will check the consistency of a function. This is indicated with the keyword **.type fr** in 3. By providing the ON -set and OFF -set. In this case, *espresso* computes the DC -set as minterm to belong to both the ON -set and OFF -set. This error may not be detected the input file.
- **.type fdr** in the input file. 4. By providing the ON -set, OFF -set and DC -set. This is indicated with the keyword

If at all possible, *espresso* should be given the DC -set (either implicitly or explicitly) in order to improve the results of the minimization.

A term is represented by a "cube" which can be considered either a compact representation of an algebraic product term which implies the function value is a 1, or as a representation of a row in a PLA which implements the term. A cube has an input part which corresponds to the input plane of a PLA , and an output part which corresponds to the output plane of a PLA (for the multiple-valued case, see below).

# **Symbols in the PLA Matrix and their Interpretation**

corresponding input literal appears complemented in the product term, a 1 implies the input literal appears uncomplemented in the product term, and - implies the input literal does not Each position in the input plane corresponds to an input variable where a 0 implies the appear in the product term.

With type  $f$ , for each output, a 1 means this product term belongs to the ON -set, and a  $\mathbf{0}$  or  $\mathbf{-}$ means this product term has no meaning for the value of this function. This type corresponds to an actual PLA where only the ON -set is actually implemented.

With type  $fd$  (the default), for each output, a 1 means this product term belongs to the ON -set, a **0** means this product term has no meaning for the value of this function, and a **-** implies this product term belongs to the DC -set.

With type  $fr$ , for each output, a 1 means this product term belongs to the ON -set, a 0 means this product term belongs to the OFF -set, and a **-** means this product term has no meaning for the value of this function.

With type  $fdr$ , for each output, a 1 means this product term belongs to the ON -set, a 0 means this product term belongs to the OFF -set, a **-** means this product term belongs to the DC -set, and a **~** implies this product term has no meaning for the value of this function.

Note that regardless of the type of PLA , a **~** implies the product term has no meaning for the value of this function. **2** is allowed as a synonym for **-** , **4** is allowed for **1** , and **3** is allowed for  $\sim$  .

# **Multiple-valued Functions**

Espresso will also minimize multiple-valued Boolean functions. There can be an arbitrary number of multiple-valued variables, and each can be of a different size. If there are also binary-valued variables, they should be given as the first variables on the line (for ease of description). Of course, it is always possible to place them anywhere on the line as a twovalued multiple-valued variable. The function size is described by the embedded option **.mv**  rather than **.i** and **.o** .

A multiple-output binary function with *ni* inputs and *no* outputs would be specified as **.mv**  *ni+1 ni no* . **.mv** cannot be used with either **.i** or **.o** - use one or the other to specify the function size.

The binary variables are given as described above. Each of the multiple-valued variables are given as a bit-vector of **0** and **1** which have their usual meaning for multiple-valued functions. The last multiple-valued variable (also called the output) is interpreted as described above for the output (to split the function into an ON -set, OFF -set and DC -set). A vertical bar **|** may be used to separate the multiple-valued fields in the input file.

If the size of the multiple-valued field is less than zero, than a symbolic field is interpreted from the input file. The absolute value of the size specifies the maximum number of unique symbolic labels which are expected in this column. The symbolic labels are white-space delimited strings of characters.

To perform a *kiss* -style encoding problem, the keyword **.kiss** should be included in the file. The third to last variable on the input file must be the symbolic "present state", and the second to last variable must be the "next state". As always, the last variable is the output. The symbolic "next state" will be hacked to be actually part of the output.

# **Example #1**

A two-bit adder which takes in two 2-bit operands and produces a 3-bit result can be described completely in minterms as:

```
 # 2-bit by 2-bit binary adder (with no carry input) 
 .i 4 
 .o 3 
 0000 000 
 0001 001 
 0010 010 
 0011 011 
 0100 001 
 0101 010 
 0110 011 
 0111 100
```
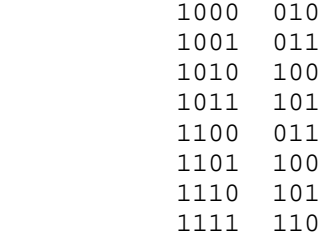

It is also possible to specify some extra options, such as:

```
 # 2-bit by 2-bit binary adder (with no carry input) 
            .i 4 
            .o 3 
        .ilb a1 a0 b1 b0 
        .ob s2 s1 s0 
            .pair 2 (a1 b1) (a0 b0) 
            .phase 011 
            0000 000 
            0001 001 
            0010 010 
 . 
 . 
 . 
           1111 110 
        .e
```
The option *.pair* indicates that the first binary-valued variable should be paired with the third binary-valued variable, and that the second variable should be paired with the fourth variable. The function will then be mapped into an equivalent multiple-valued minimization problem.

The option *.phase* indicates that the positive-phase should be used for the second and third outputs, and that the negative phase should be used for the first output.

### **Example #2**

This example shows a description of a multiple-valued function with 5 binary variables and 3 multiple-valued variables (8 variables total) where the multiple-valued variables have sizes of 4 27 and 10 (note that the last multiple-valued variable is the "output" and also encodes the ON -set, DC -set and OFF -set information).

```
 .mv 8 5 4 27 10 
 .ilb in1 in2 in3 in4 in5 
 .label var=5 part1 part2 part3 part4 
 .label var=6 a b c d e f g h i j k l m n 
     o p q r s t u v w x y z a1 
     .label var=7 out1 out2 out3 out4 out5 out6 
     out7 out8 out9 out10 
 0-010|1000|100000000000000000000000000|0010000000 
 10-10|1000|010000000000000000000000000|1000000000
```
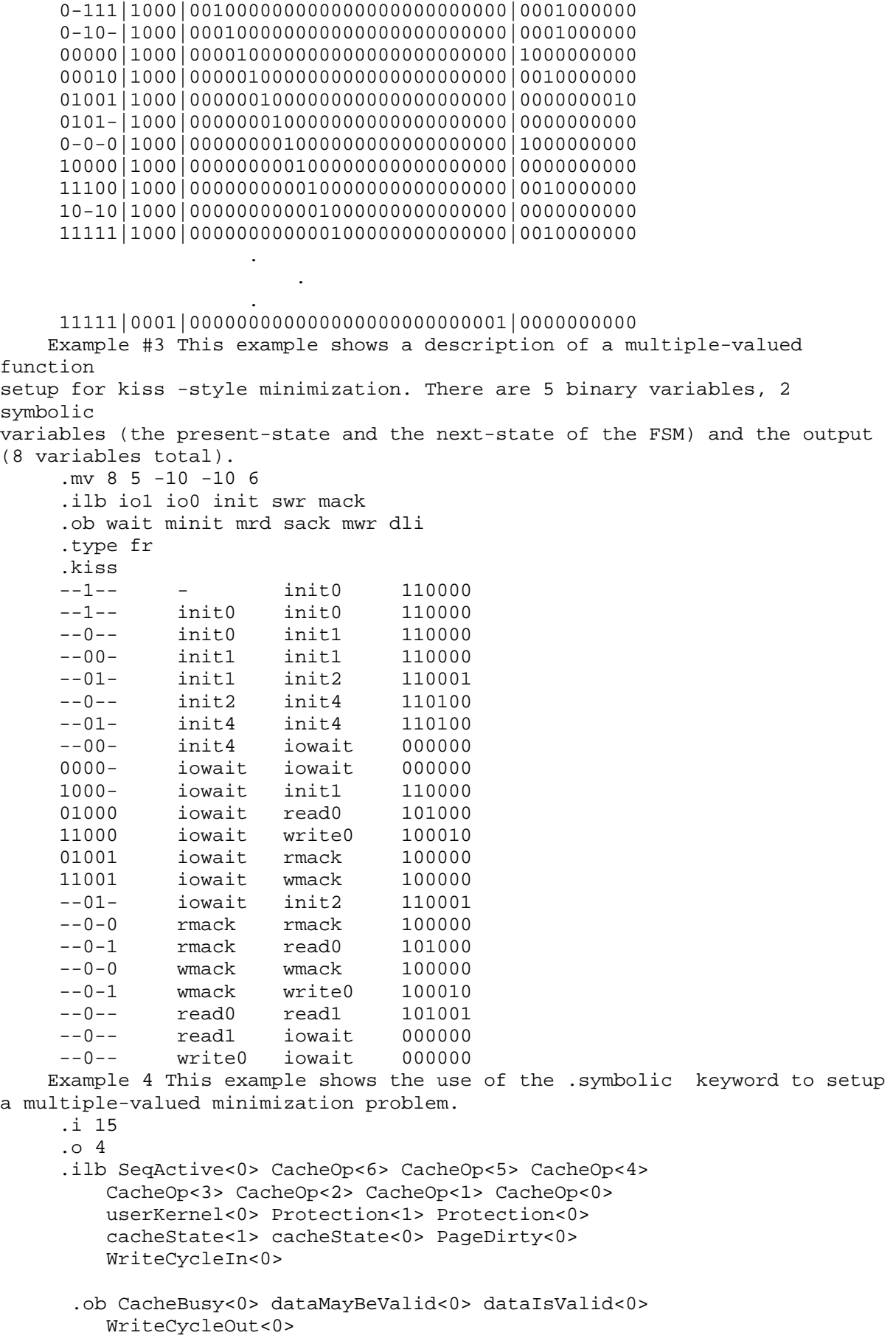

```
 .symbolic CacheOp<6> CacheOp<5> CacheOp<4> CacheOp<3> 
     CacheOp<2> CacheOp<1> CacheOp<0> ; 
     FET NA PHY_FET PR32 PRE_FET PW32 RA32 RD32 
     RD64 RDCACHE RFO32 RFO64 TS32 WR32 WR64 WRCACHE ; 
  .symbolic Protection<1> Protection<0> ; 
     PROT_KRO_UNA PROT_KRW_UNA PROT_KRW_URO PROT_KRW_URW ; 
  .symbolic cacheState<1> cacheState<0> ; 
     CS_Invalid CS_OwnPrivate CS_OwnShared CS_UnOwned ; 
  .p 22 
 0000001--010110 0001 
 0000001-1-00110 0001 
 00001011-01011- 0100 
 000010111-0011- 0100 
 0000--001--01-- 0100 
 0000-10--0-1--- 0100 
 0000-10-1--1--- 0100 
000000-0--0-1---0100 00000-0-1--1--- 0100 
 0000-10--0--1-- 0100 
 0000-10-1---1-- 0100 
00000-0--0--1--0100 00000-0-1---1-- 0100 
 ---1----------- 1000 
 --1------------ 1000 
 -1------------- 1000 
 1-------------- 1000 
 -------0------- 1000 
 ----1---------- 1000 
 -----0--------- 1000 
 ------0-------- 1000 
 --------------1 1110
```

```
 .e
```